# **BC COMS 1016: Intro to Comp Thinking & Data Science**

# **Significant Testing (P-values) & A/B:Testing**

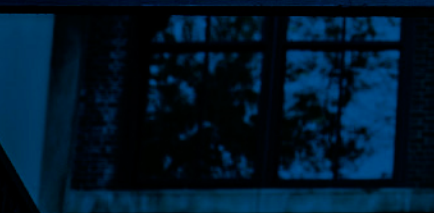

Copyright © 2016 Barnard College

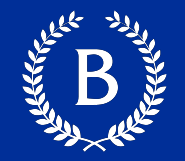

# ■ Lab 06 - Inference and the Death Penalty

- Due Monday 03/28
- HW06 Testing Hypotheses
	- Due Thursday 03/31

# Statistical Significance

A REAL PROPERTY

Copyright © 2016 Barnard College

#### **Tail Areas**

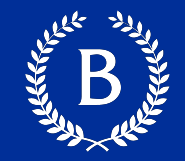

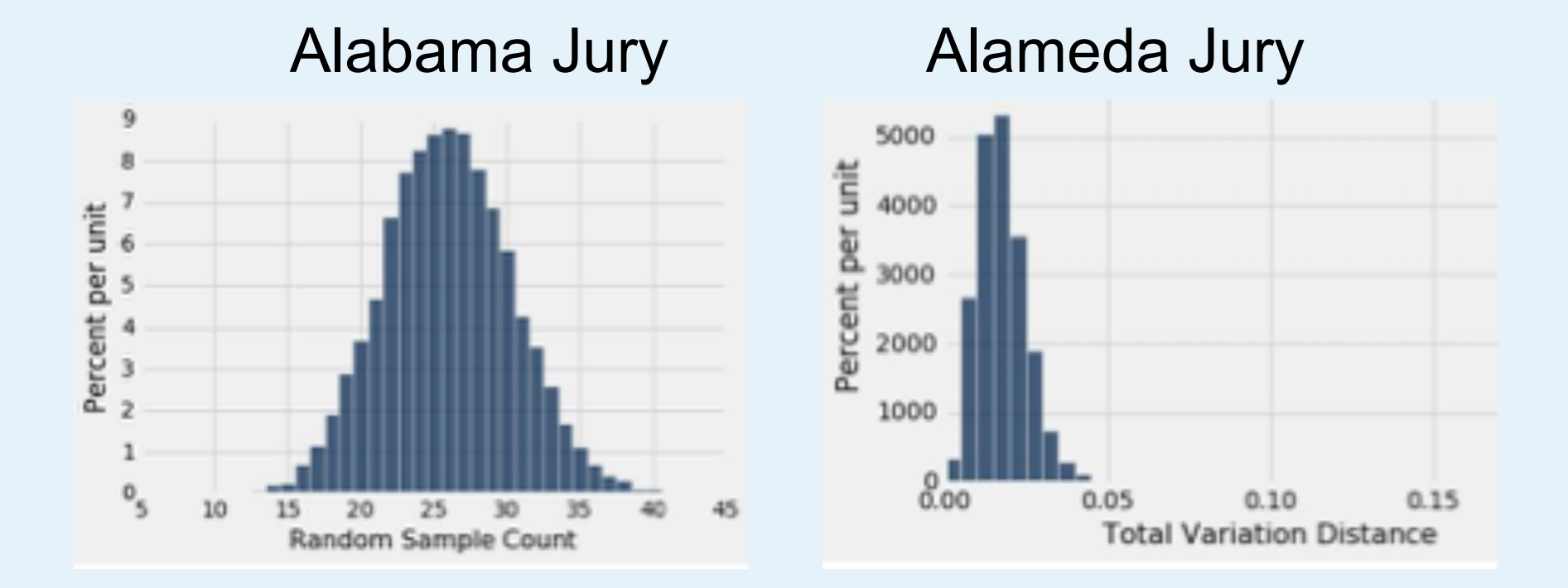

#### **Tail Areas**

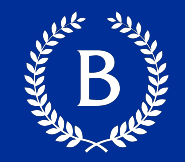

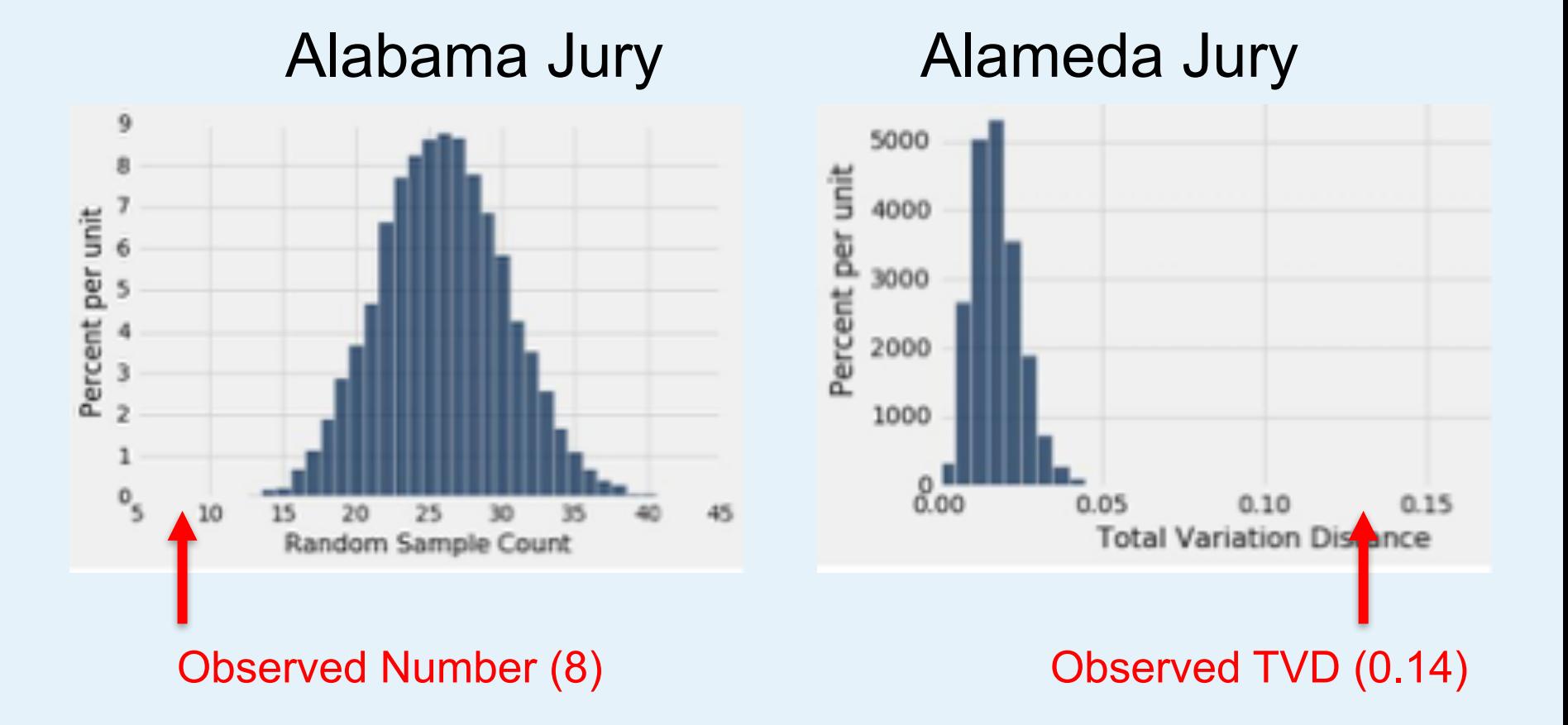

Copyright © 2016 Barnard College 5

#### **Not so clear example**

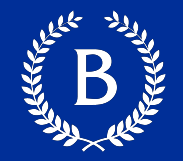

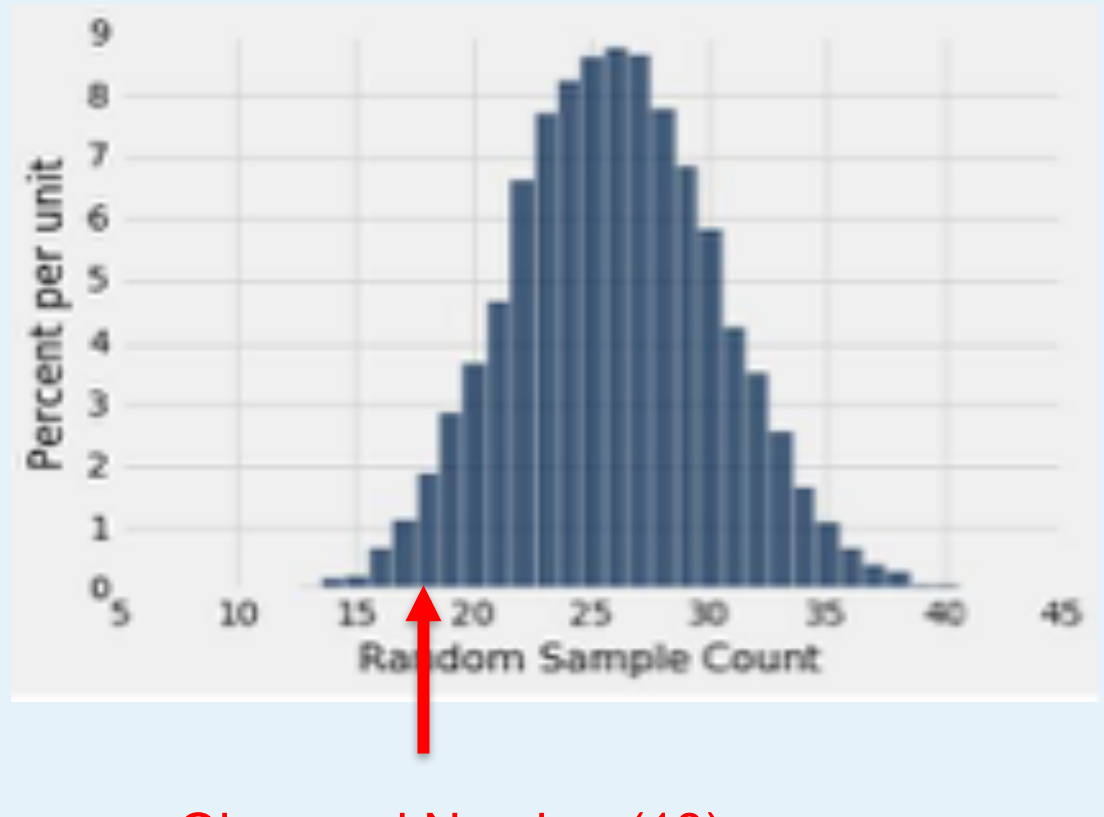

Observed Number (18)

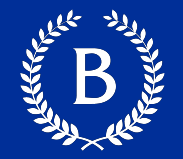

§ **"Inconsistent with the null"**: The test statistic is in the tail of the empirical distribution under the null hypothesis

#### **Not so clear example**

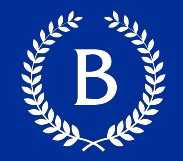

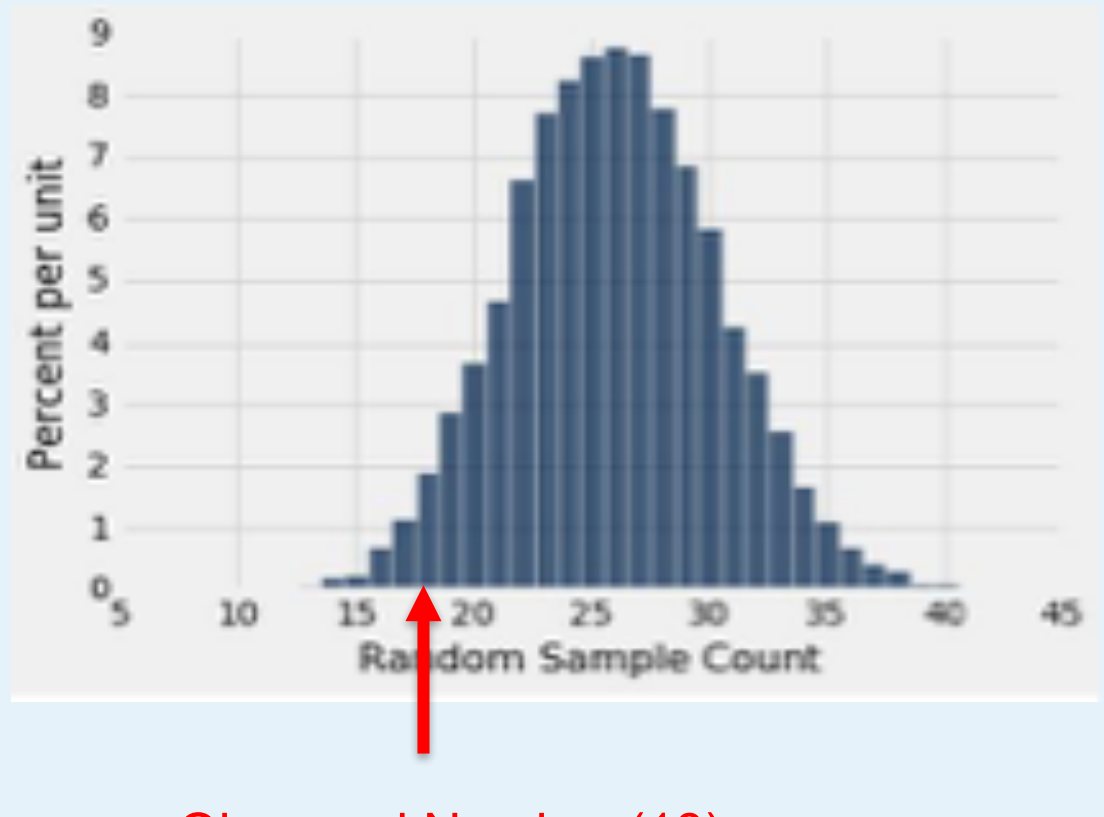

Observed Number (18)

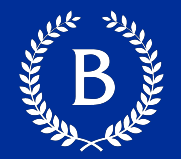

§ **"Inconsistent with the null"**: The test statistic is in the tail of the empirical distribution under the null hypothesis

### § **"In the tail," first convention:**

- The area in the tail is less than 5%
- The result is "statistically significant"

#### ■ "In the tail," second convention:

- The area in the tail is less than 1%
- The result is "highly statistically significant"

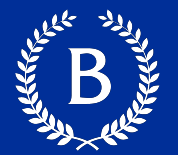

# Formal name: **observed significance level**

#### The *P*-value is the chance,

- Under the null hypothesis,
- That the test statistic
- Is equal to the value that was observed in the data
- Or is even further in the direction of the tail

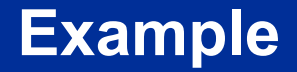

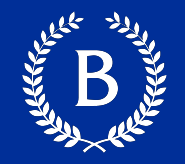

**Scenario**: After the midterm, students in a MW lab (of 27 students) noticed that their scores were on average lower than the rest of the class.

**Question:** 

Why did the section do worse than others?

#### **Potential Answers:**

**Null Hypothesis:** The average score of the students in the lab is like the average score of the same number of students picked at random from the class

**Alternative Hypothesis**: No, the average is too low

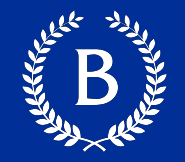

**Scenario**: After the midterm, students in a MW lab noticed that their scores were on average lower than the rest of the class.

#### **Question:**

Did the 27 students do lower by chance?

#### **Potential Answers:**

**Null Hypothesis:** The average score of the students in the lab is like the average score of the same number of students picked at random from the class

**Alternative Hypothesis**: No, the average is too low

#### **Statistic to measure**:

The average score per section (27 students)

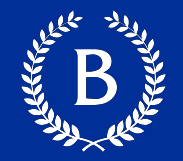

- Choose a statistic to measure the "discrepancy" between model and data
	- Average score per 27 students
- Simulate the statistic under the model's assumptions
	- np.average(scores\_only.sample(27, with\_replacement=False))
- Compare the data to the model's predictions:
	- Draw a histogram of simulated values of the statistic
	- Compute the observed statistic from the real sample

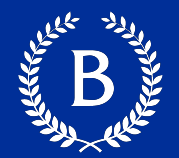

#### Is the observed statistic consistent with the histogram?

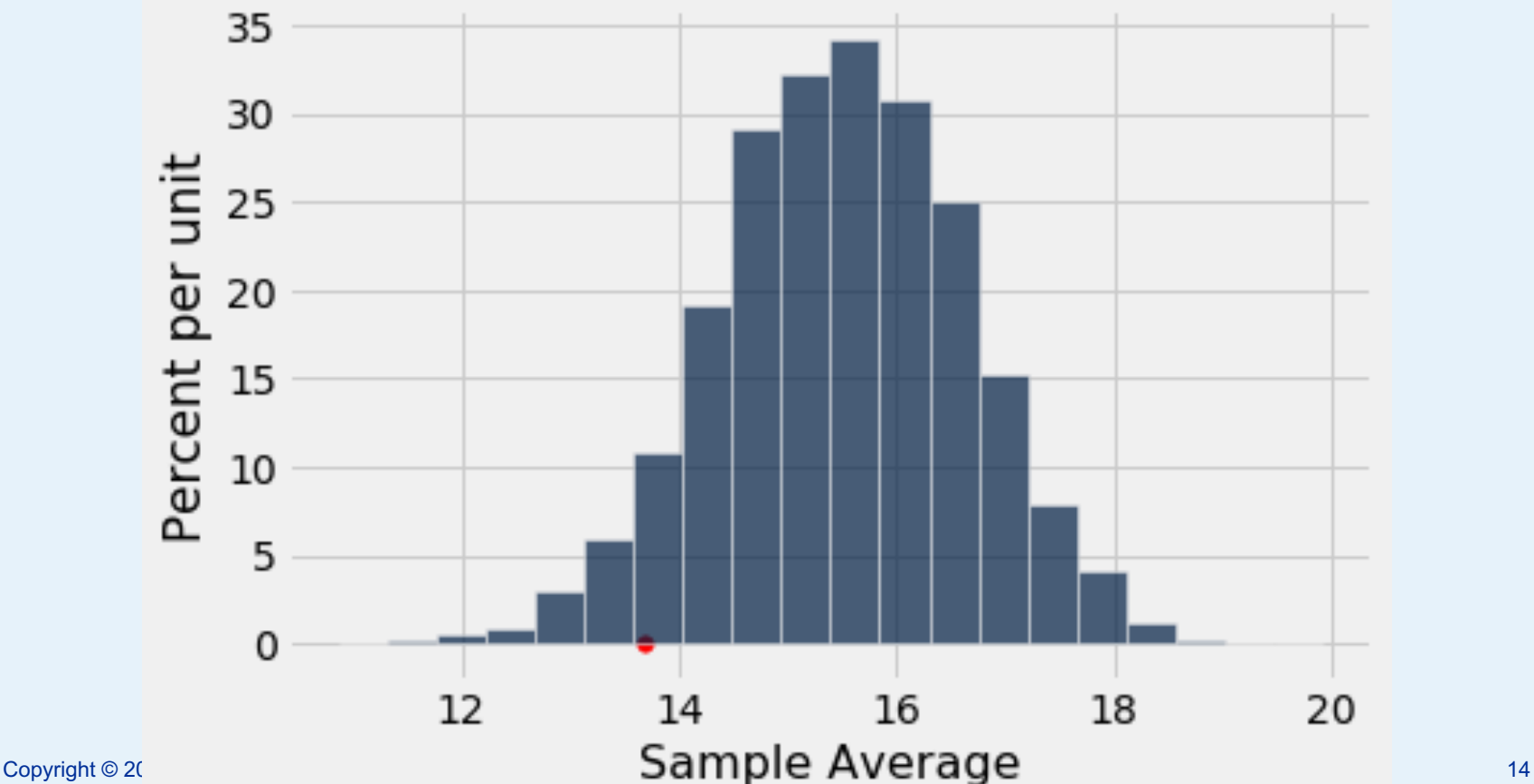

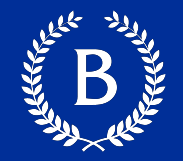

#### The *P*-value is the chance,

• Under the null hypothesis, that the test statistic, is equal to the value that was observed in the data, or is even further in the direction of the tail

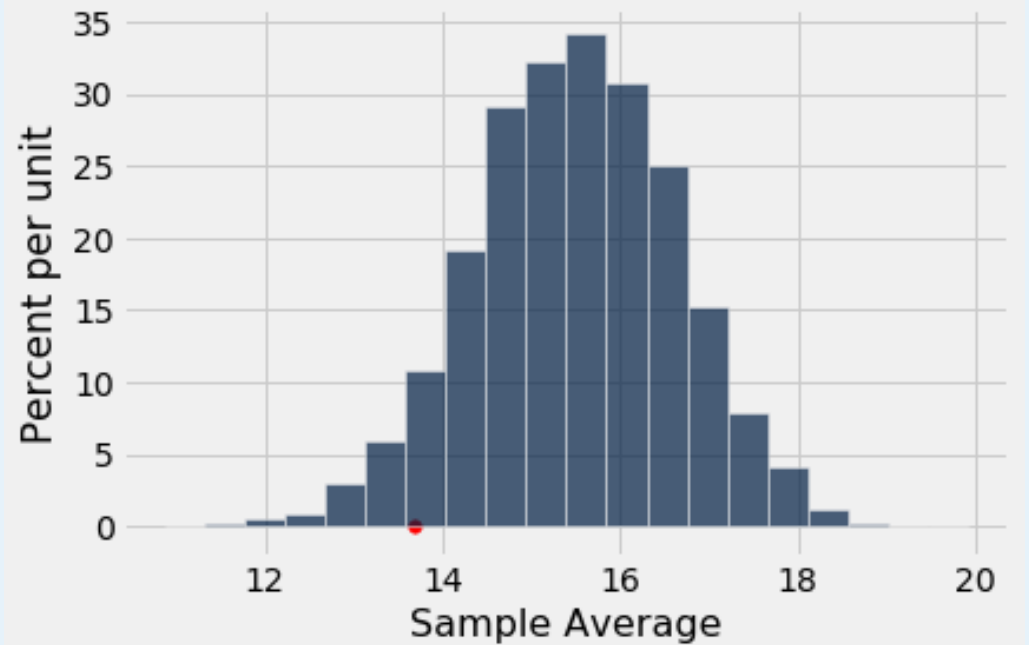

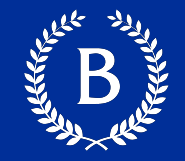

### Probability  $(A) = \frac{number\ of\ outcomes\ that\ make\ A\ happen}$ total number of outcomes

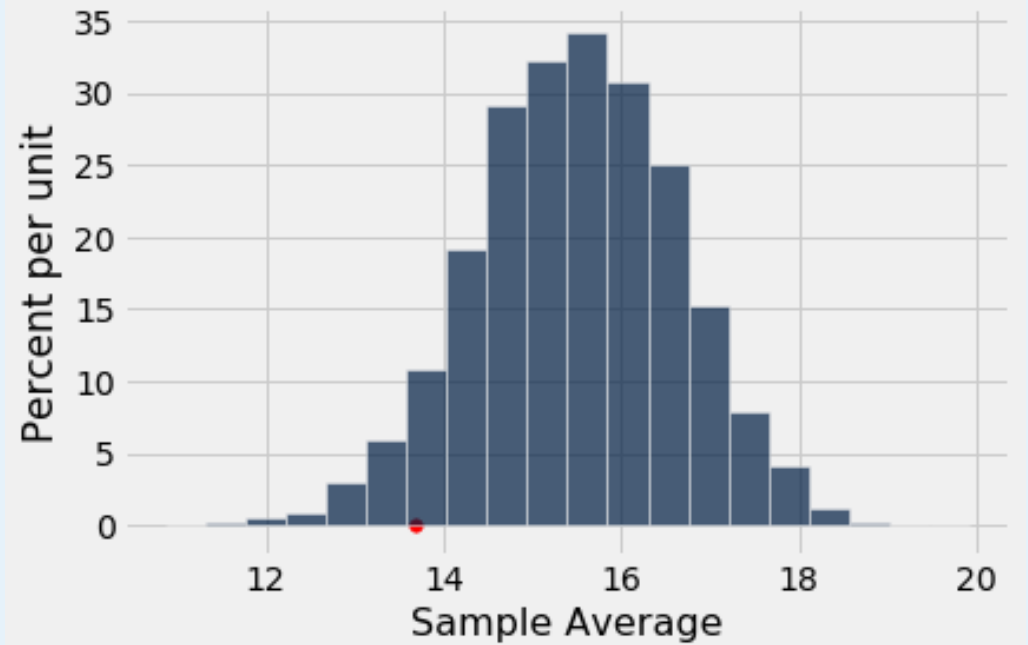

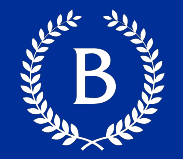

# A = the sampled statistic was less than or equal to the observed statistic

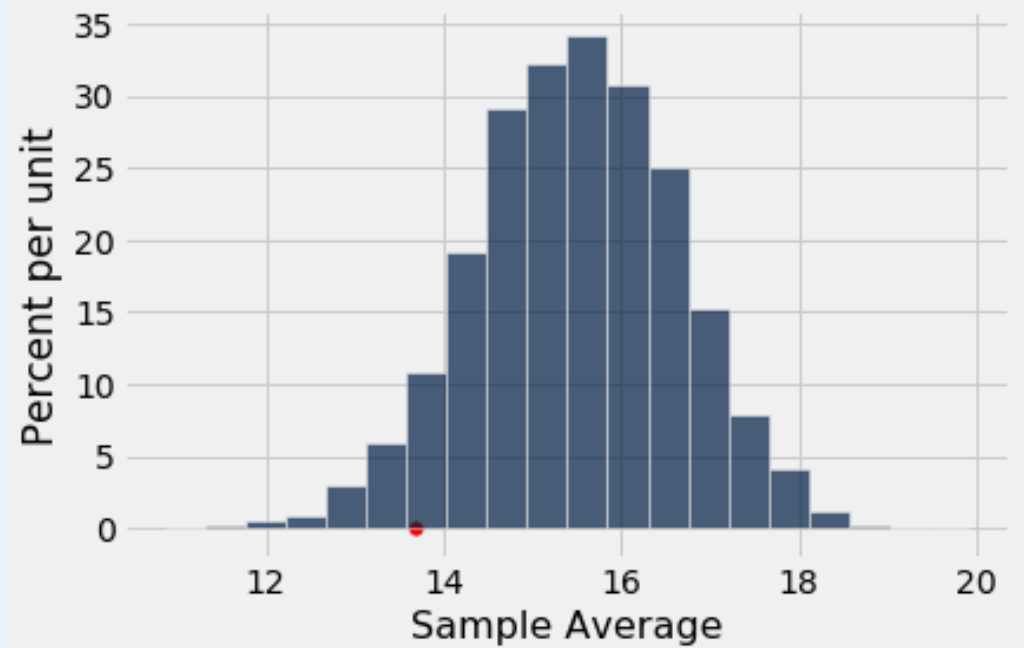

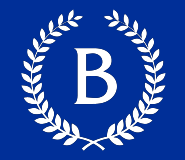

# $P(A)$  = (the number of times the sampled statistic was less than the observed statistic) divided by the number of samples

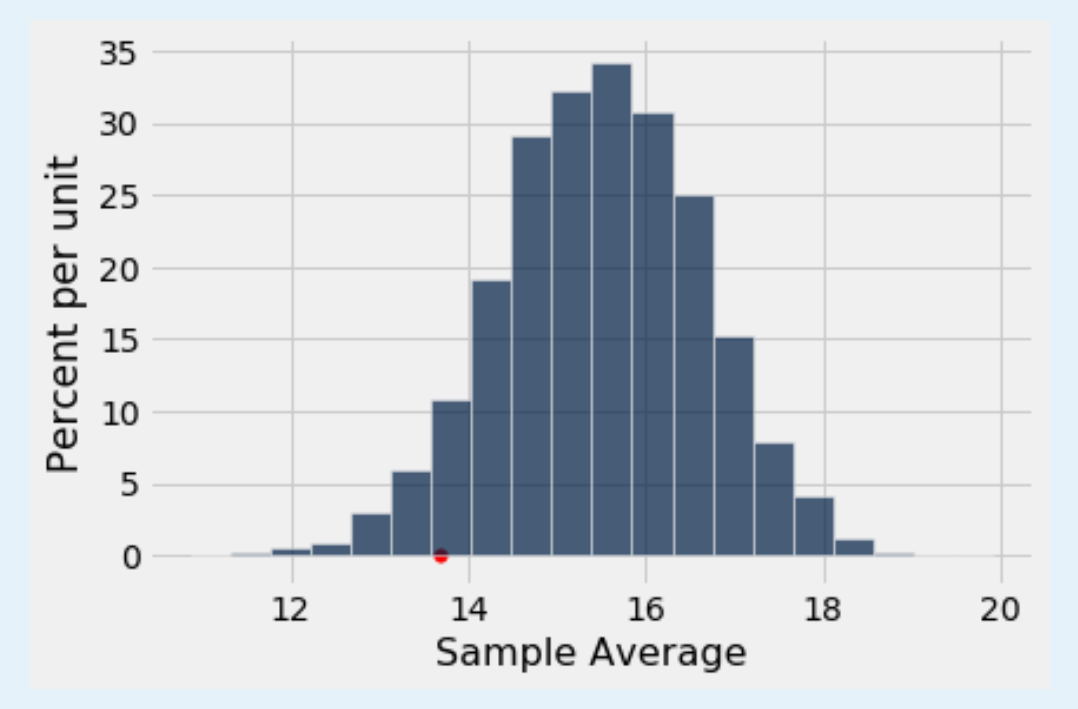

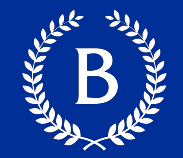

# $P(A) =$ sum(sample averages ≤ observed averages)

50

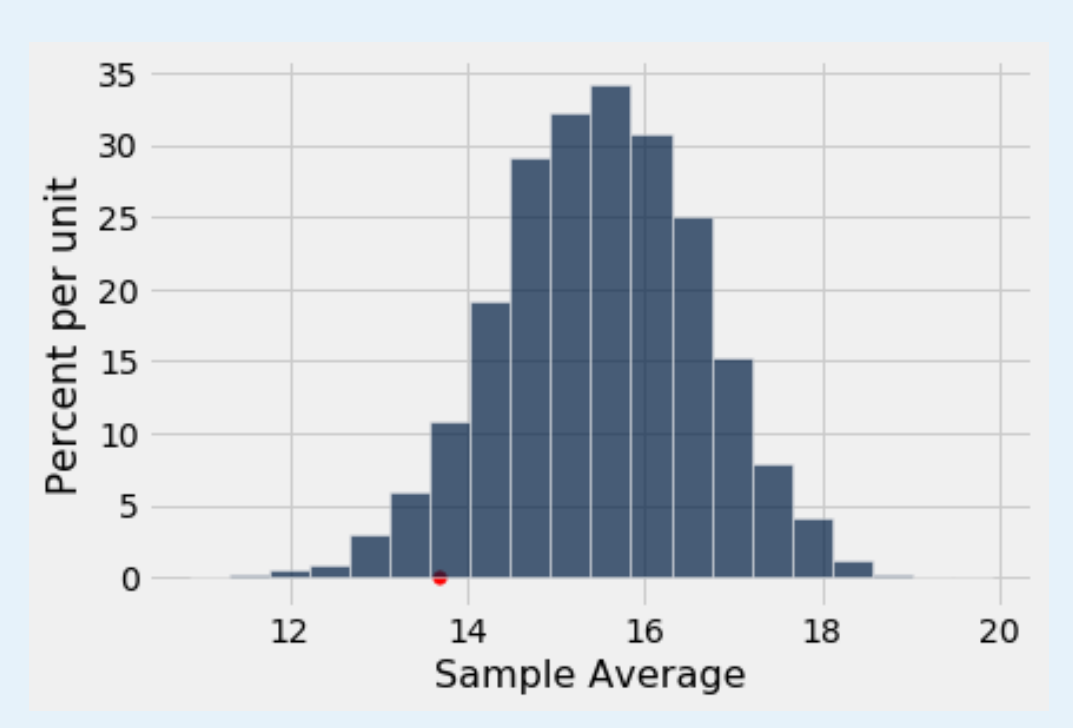

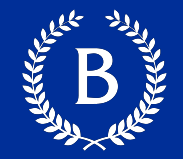

#### $P(A) = 0.05682 \approx 5\%$

 $P(A) = 0.05682 \approx 5\%$ 

#### **Compute the p-value**

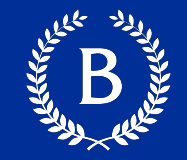

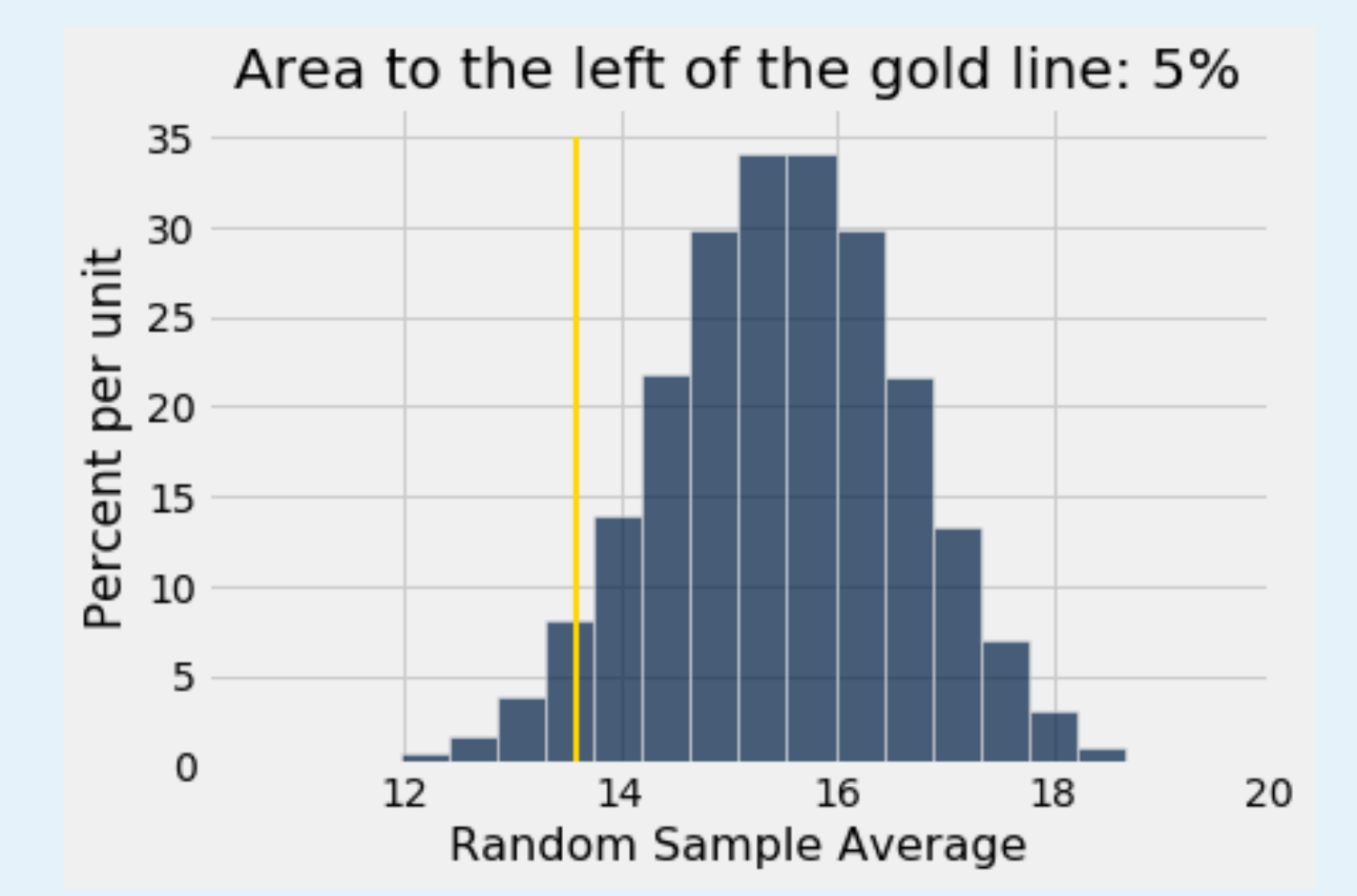

# **Comparing Two Samples A/B Testing**

And Marian

Copyright © 2016 Barnard College

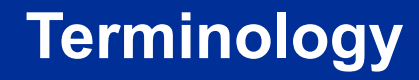

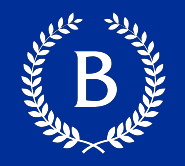

- § Compare values of sampled *individuals* in **Group A** with values of sampled *individuals* in **Group B**.
- Question: Do the two sets of values come from the same underlying distribution?
- Answering this question by performing a statistical test is called **A/B testing**.

#### **The Groups and the Questions**

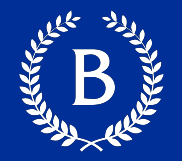

- Random sample of mothers of newborns. Compare:
	- A. Birth weights of babies of mothers who smoked during pregnancy
	- B. Birth weights of babies of mothers who didn't smoke
- Question: Could the difference be due to chance alone?

#### **Hypotheses**

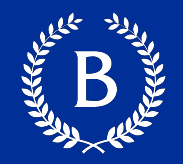

# **Null Hypothesis:**

• In the population, the distributions of the birth weights of the babies in the two groups are the same. (They are different in the sample just due to chance.)

## **Alternative Hypothesis:**

• In the population, the babies of the mothers who smoked weigh less, on average, than the babies of the non-smokers

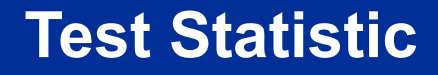

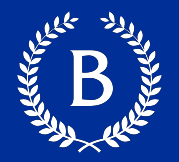

**Group A:** non-smokers **Group B**: smokers

# **Statistic**:

- Difference between average weights:
	- Group B average Group A average

#### Negative values of this statistic favor the alternative

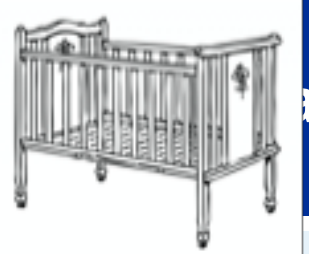

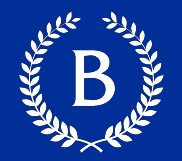

If the null is true, all rearrangements of labels are equally likely

#### **Permutation Test:**

- Shuffle all birth weights
- Assign some to Group A and the rest to Group B
	- Key: keep the sizes of Group A and Group B that same from before
- Find the difference between the two shuffled groups
- § Repeat

#### **Random Permutations**

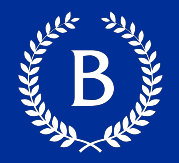

# ■ tbl.sample(n)

Table of n rows picked randomly with replacement

# ■ tbl.sample()

- Table with same number of rows as original **tbl**,
- **picked randomly with replacement**
- tbl.sample(n, with\_replacement = False)
	- Table of n rows picked randomly without replacement
- tbl.sample(with\_replacement = False)
	- All rows of tbl, in random order

# **Types of Tests**

**ALLAND** 

Copyright © 2016 Barnard College

#### **Hypothesis Testing Review**

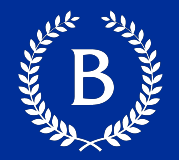

- **1 Sample: One Category** *(e.g. percent of black male jurors)*
- Test Statistic: empirical\_percent, abs(empirical\_percent null\_percent)
- How to Simulate: sample proportions(n, null dist)
- **1 Sample: Multiple Categories** *(e.g. ethnicity distribution of jury panel)*
- Test Statistic: tvd(empirical dist, null dist)
- How to Simulate: sample proportions(n, null dist)
- **1 Sample: Numerical Data** *(e.g. scores in a lab section)*
- Test Statistic: empirical mean, abs(empirical mean null mean)
- How to Simulate: population data.sample(n, with\_replacement=False)
- **2 Samples: Numerical Data** *(e.g. birth weights of smokers vs. non-smokers)*
- Test Statistic: group a mean group b mean,
	- group\_b\_mean group\_a\_mean, abs(group\_a\_mean group\_b\_mean)
- How to Simulate: empirical data.sample(with replacement=False)